# Приход товарно-материальных ценностей

Преподаватель: Волкова Т.А.

#### Поступление товара

- ⚫ Поступление товара происходит на основании заявки поставщику. В заявке указывается наименование товара, его количество и стоимость. После этого товар оплачивается платежным поручением через банк и происходит приход ТМЦ от поставщика по счет-фактуре
- ⚫ Также ТМЦ можно заказывать с помощью документа Заявка на поставку. Сначала товар резервируется, потом поставщик выставляет счет на оплату и отгружает товар по счет-фактуре, после производится оплата по счету

# Формирование документа «Заказ поставщику»

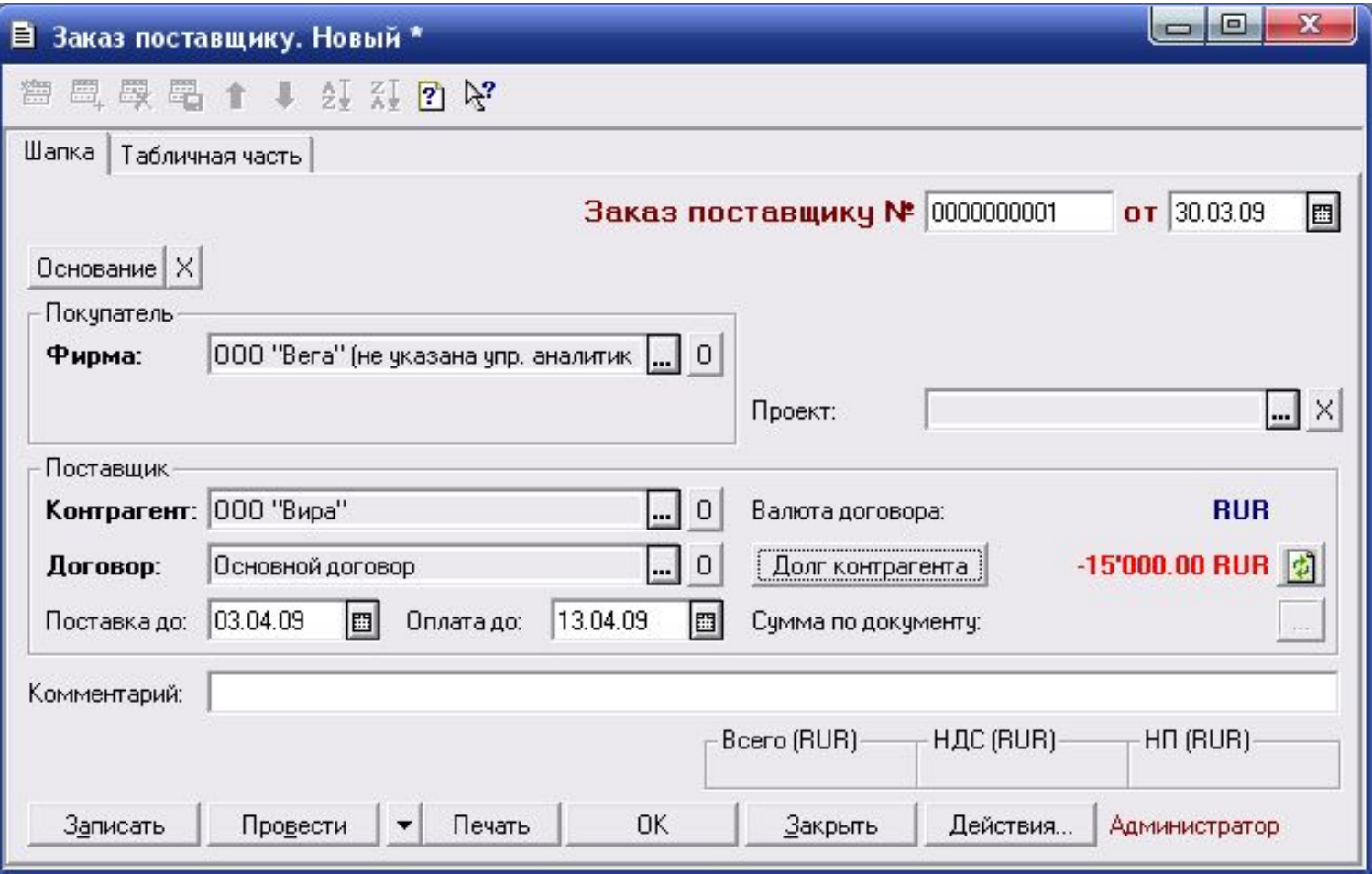

#### Формирование документа «Заказ поставщику»

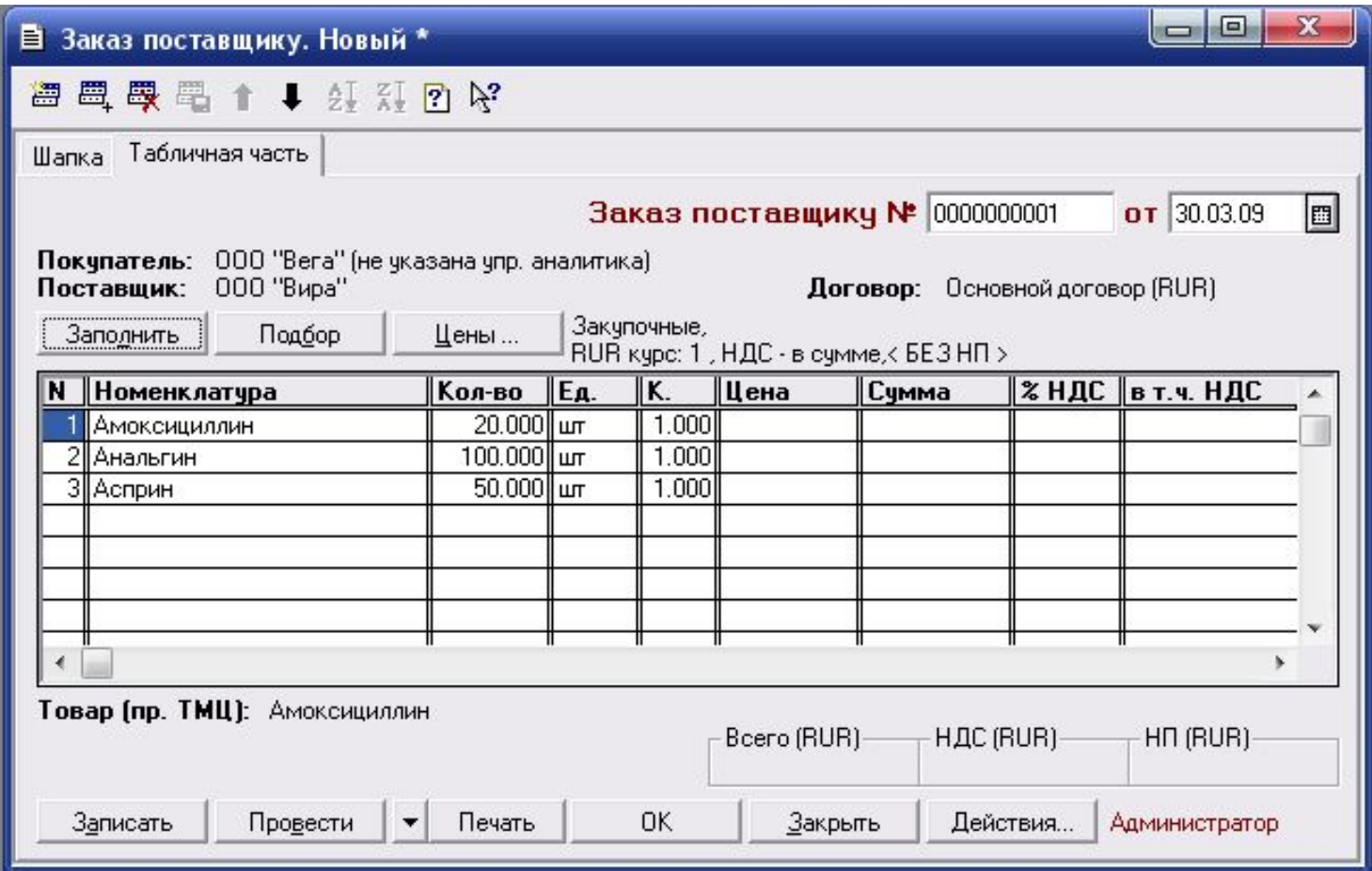

#### Формирование документа «Заказ поставщику»

#### <sup>■</sup>Заказ № 1 от 30.03.09

Покупатель: "ООО "Вега"" 187110, Ленинградская область, Кириши, проспект Ленина, д. 80<br>Поставщик: Общество с органиченной ответственностью "Вира"

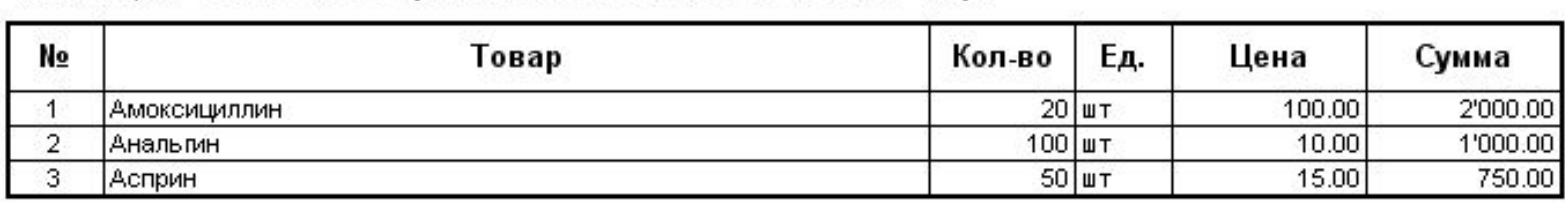

Итого: 3750.00 В том числе НДС: 572.03

Всего наименований 3, на сумму 3750.00 RUR.

Три тысячи семьсот пятьдесят рублей 00 копеек

Руководитель (Иванов И.И.) Бухгалтер (Петрова В.П.)

## Формирование документа «Платежное поручение»

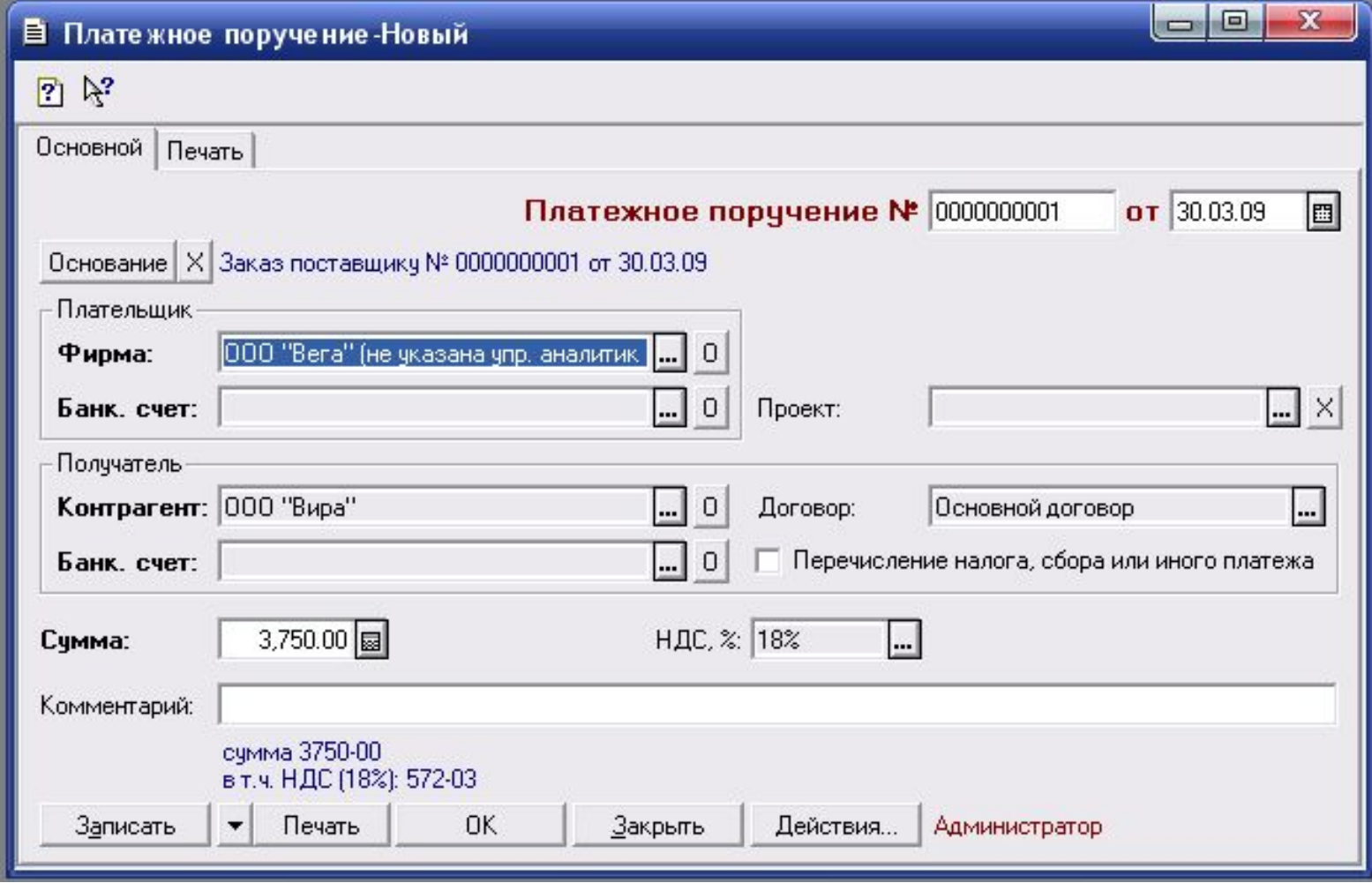

#### Формирование документа «Строка банковской выписки»

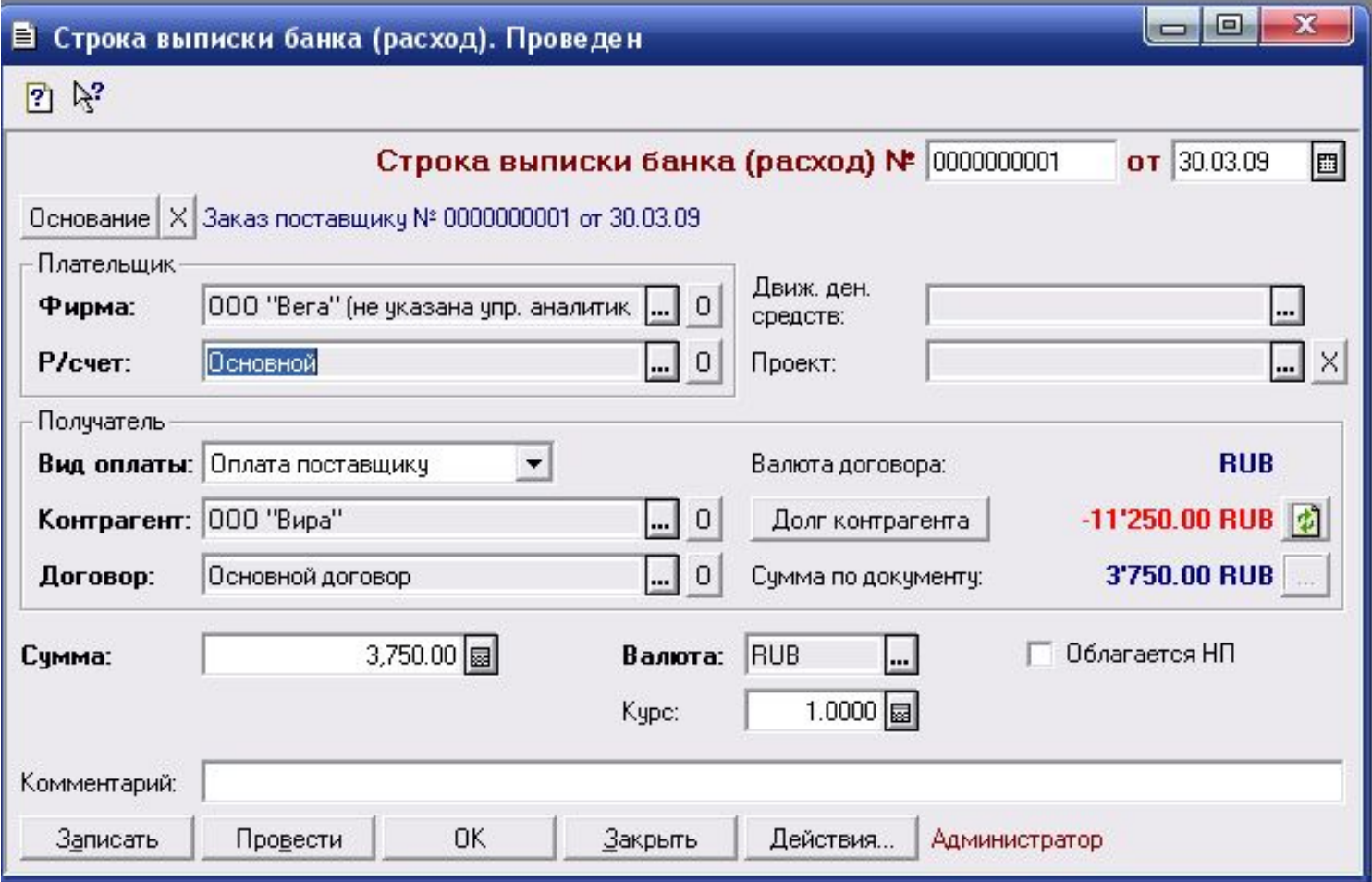

## Формирование документа «Поступление ТМЦ»

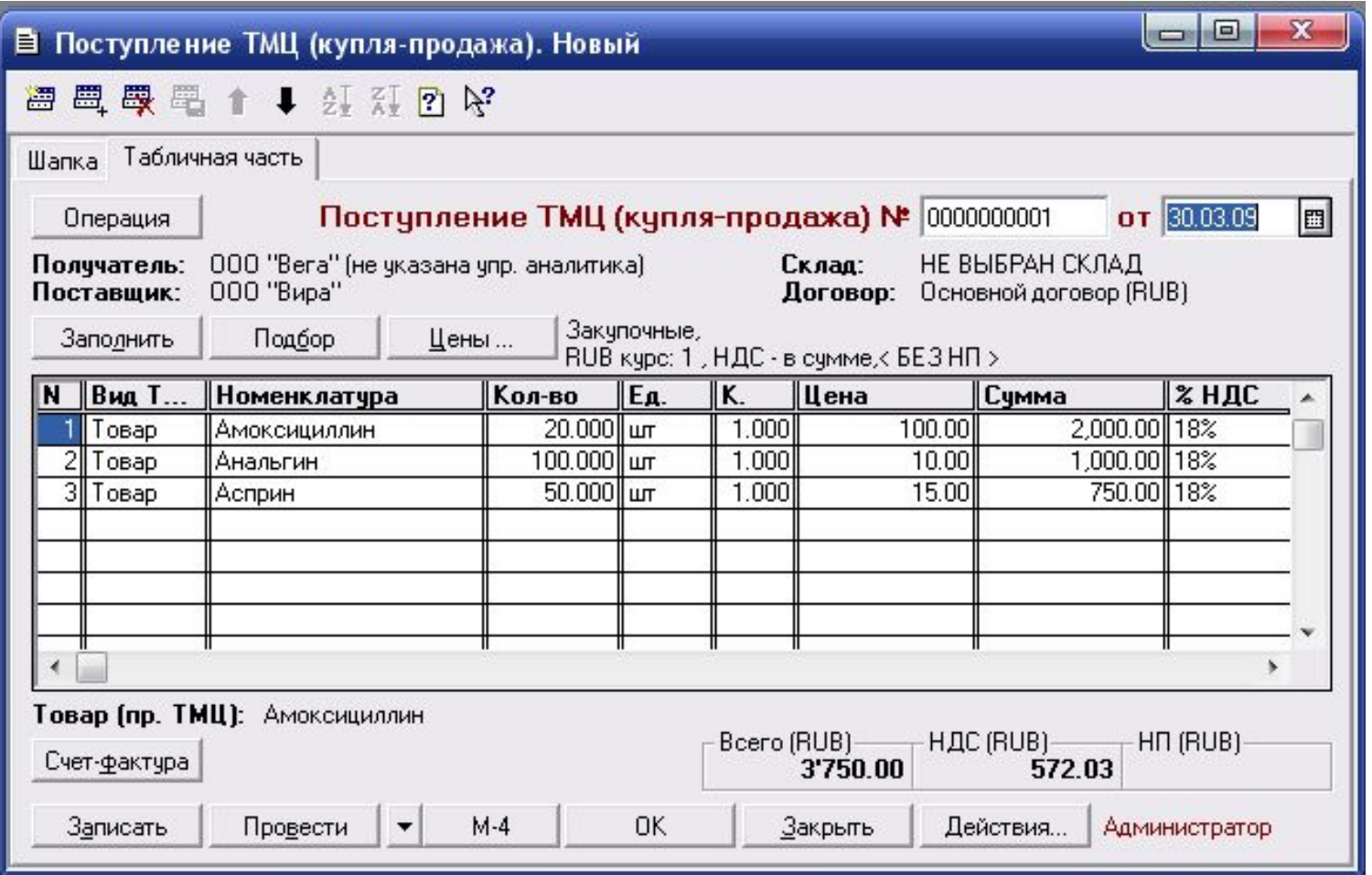

#### Прием товара на склад

Приложение Nº1

к Правилам ведения журналов учета полученных и выставленных счетов-фактур, книг покупок и книг продаж при расчетах по налогу на добавленную стоимость. утвержденным постановлением Правительства Российской Федерации от 2 декабря 2000 г. N 914 е редакции постановлений Правительства Российской Федерации от 15 марта 2001 г. N 189, от 27 июля 2002 г. N 575)<br>СЧЕТ-ФАКТУРА № 2 ОТ 30.03.09

счетали простоянностью "Вира"<br>ганиченной ответственностью "Вира"<br>ppбург, проспект Славы, д. 265, кор. 3

Идентификационный номер продавца (ИНН) 45411553565021015485<br>Грузоотправитель и его адрес: Он же<br>Грузополучатель и его адрес: "ООО "Вега"", Адрес: 187110, Ленинградская область, Кириши, проспект Ленина, д. 80<br>К платежно-ра

"Вега""<br>нинградская область, Кириши, проспект Ленина, д. 80<br>ый номер покупателя (ИНН) 1804000000470

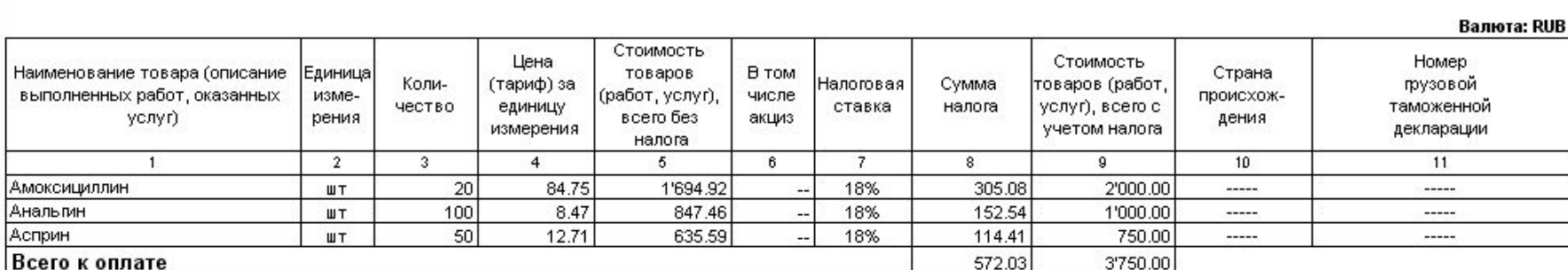

Руководитель организации

Главный бухгалтер

(индивидуальный предприниматель)

ВЫДАЛ

 $M<sub>II</sub>$ 

Примечание. Первый экземпляр - покупателю, второй экземпляр - продавцу

(реквизиты свидетельства о государственной. регистрации индивидуального предпринимателя)

(подпись ответственного лица от продавца).

**Валюта: RUB** 

### Заключение

- ⚫ Теперь остается оприходовать товар и переместить его на склад
- ⚫ Это и будет рассмотрено на следующем занятии